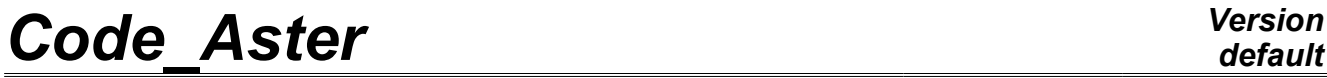

*Titre : Opérateur MODI\_OBSTACLE Date : 20/04/2009 Page : 1/5 Responsable : Marc KHAM Clé : U4.44.22 Révision : 843*

### **Operator MODI\_OBSTACLE**

### **1 Goal**

Allows to recompute the profiles of obstacles in the systems guidance-tube after wearing.

The result concept of  $MODI$  OBSTACLE is of table fonction  $type$ . Its structure is similar to the product concept by DEFI OBSTACLE with the DISCRETE keyword : parameters of wear (clearances, used surfaces, depth of wear…) are expressed on each sector (characterized by its polar coordinates) of the pencil or the guide. This form, called *figure of clearance*, is usable in operator DYNA TRAN MODAL under key key OBSTACLE.

MODI OSTACLE can be used either directly, by informing the parameters of wear, or to intervene following a computation of dynamics with DYNA\_TRAN\_MODAL: one initially calculates the volumes used with operator POST\_USURE; TABL\_USURE resulting from POST\_USURE contains the volumes used during dynamic computation. MODI<sup>OBSTACLE</sup> to compute: uses TABL\_USURE the new figure of clearance after wearing.

The use of the empirically given models specific from feedback on the control rods currently limits the use of this option to the specific case of this component.

*Warning : The translation process used on this website is a "Machine Translation". It may be imprecise and inaccurate in whole or in part and is provided as a convenience.*

*Titre : Opérateur MODI\_OBSTACLE Date : 20/04/2009 Page : 2/5 Responsable : Marc KHAM Clé : U4.44.22 Révision : 843*

*default*

### **2 Syntax**

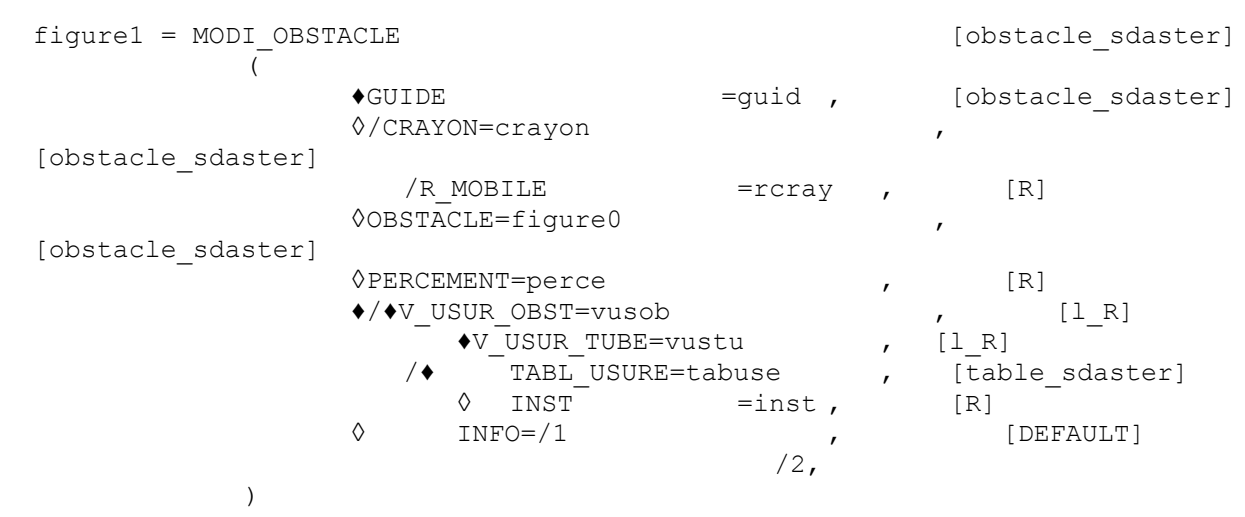

*Warning : The translation process used on this website is a "Machine Translation". It may be imprecise and inaccurate in whole or in part and is provided as a convenience.*

*Titre : Opérateur MODI\_OBSTACLE Date : 20/04/2009 Page : 3/5 Responsable : Marc KHAM Clé : U4.44.22 Révision : 843*

### **3 Operands**

#### **3.1 Operand GUIDE**

♦GUIDE

compulsory keyword GUIDE makes it possible to define guidance used. This guidance is defined by DEFI\_OBSTACLE.

It is of "DISCRETE" type or "GUID  $*$   $*$   $*$ " if option TABL\_USURE is not used. It is obligatorily of type "GUID  $*$   $*$   $*$ " if option TABL\_USURE is used (the removal of the preset forms of wear is valid only starting from the new antagonists).

"GUID  $* * *$ " contains the type of card, the type of bearing, radius and the thickness of guidance. By default, it provides also the pencil adapted to the guide. "GUID  $* * * "$  can take the values indicated exhaustively in the list below:

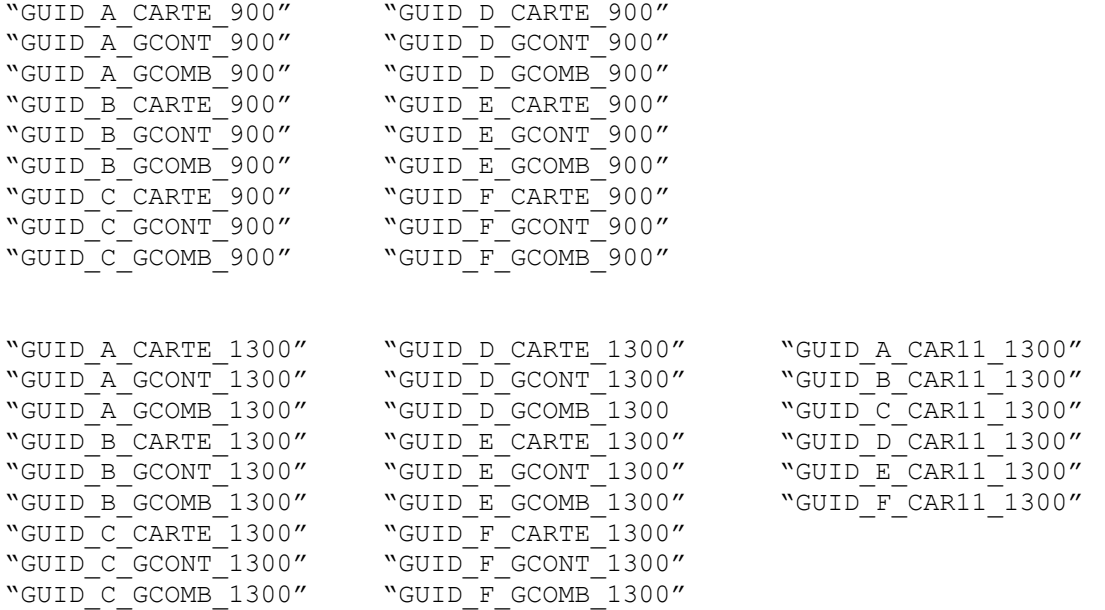

### **3.2 Operands CRAYON/R\_MOBILE**

Make it possible to define the mobile structure of which it is necessary to take account in the definition of the figure of clearance.

These operands are optional when one uses a guide "GUID  $* * *$ ", since by default the nature of pencil (900 or 1300MW) is implicitly given. Keywords "CRAYON" or "R\_MOBILE" are exclusive L" one of the other.

Operand CRAYON makes it possible to define a figure of clearance resulting from DEFI\_OBSTACLE. It is of "DISCRETE" type, "CRAYON 900" or "CRAYON 1300" if option TABL USURE is not used. It is obligatorily of type "CRAYON 900" or "CRAYON 1300" if option TABL USURE is used, because the removal of the preset forms of wear is valid only from new antagonists (see §3.6).

Operand R\_MOBILE makes it possible to define a pencil of constant radius  $rcray$  (value in meter).

*Warning : The translation process used on this website is a "Machine Translation". It may be imprecise and inaccurate in whole or in part and is provided as a convenience.*

*Titre : Opérateur MODI\_OBSTACLE Date : 20/04/2009 Page : 4/5 Responsable : Marc KHAM Clé : U4.44.22 Révision : 843*

#### **3.3 Operand OBSTACLE**

optional keyword OBSTACLE makes it possible to introduce the initial figure of clearance figure0 from which one calculates the obstacle result figure1.

If  $figure1 = MODI$  OBSTACLE (reuse = figure1), the obstacle figure1 is modified in output of MODI\_OBSTACLE.

#### **3.4 Operand PERCEMENT**

optional keyword PERCEMENT applies to the tube. It makes it possible to give the ratio thickness used on initial thickness which sets off an alarm. The release of alarm corresponds to a boring of the tube.

### **3.5 Operands V\_USUR\_OBST and V\_USUR\_TUBE**

keywords V\_USUR\_OBST and V\_USUR TUBE make it possible to the user to give volumes used to apply respectively to the obstacle and the tube. vusob and vustu are lists of volumes used by angular sector. They have same structure as the lists of worn volumes resulting from POST USURE.

These key keys are used only to carry out computations of test using MODI OBSTACLE. During the use of MODI OBSTACLE following a dynamic computation, one more often uses TABL USURE.

### **3.6 Operands TABL\_USURE and INST**

tabuse is an array of wear defined by POST\_USURE. It contains the volumes used on the guide and the pencil by angular sectors and for various dates. MODI OBSTACLE reads the volumes used at time INST and applies these volumes to the guide and the pencil according to precise profiles. These profiles result from feedback.

These rules are valid only from new obstacles, i.e. the guide and the pencil used must be respectively defined by "GUID  $*$  \* \*" and "CRAYON \*" in DEFI\_OBSTACLE.

In the case of the use of the option INST of TABL USURE several times of continuation, it is necessary to take care of well controlling the dates and cumulated times preserved in array TABL USURE.

*Warning : The translation process used on this website is a "Machine Translation". It may be imprecise and inaccurate in whole or in part and is provided as a convenience.*

*Titre : Opérateur MODI\_OBSTACLE Date : 20/04/2009 Page : 5/5 Responsable : Marc KHAM Clé : U4.44.22 Révision : 843*

### **4 Example of use**

an example of use is the vibratory computation of a cluster in a guide of cluster. The approach indicated is then followed [Figure 4-a].

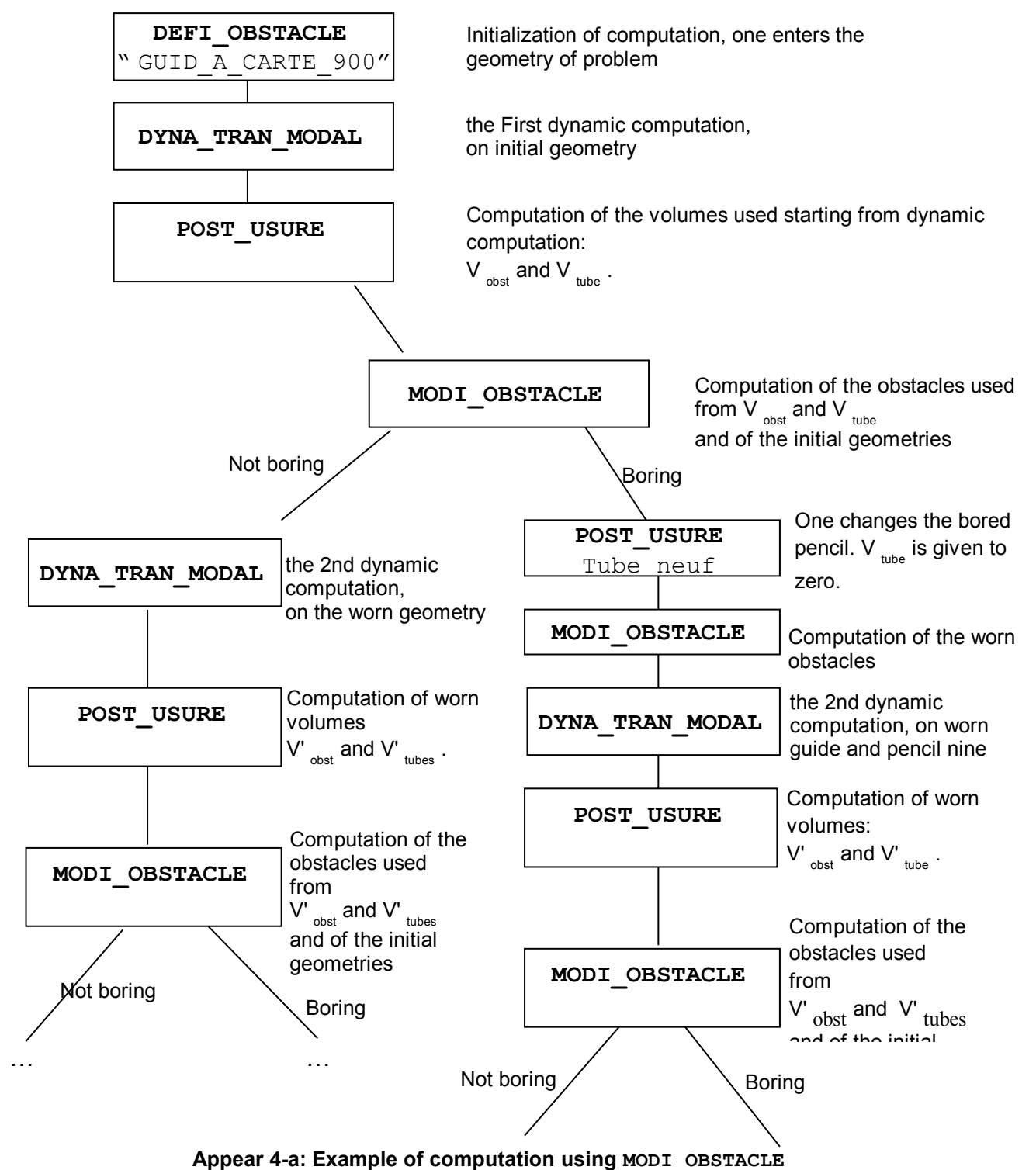

*Warning : The translation process used on this website is a "Machine Translation". It may be imprecise and inaccurate in whole or in part and is provided as a convenience.*